#### CS 696 Functional Programming and Design Fall Semester, 2015 Doc 9 Manipulating Functions Sep 24, 2015

Copyright ©, All rights reserved. 2015 SDSU & Roger Whitney, 5500 Campanile Drive, San Diego, CA 92182-7700 USA. OpenContent (http:// www.opencontent.org/openpub/) license defines the copyright on this document.

# **juxt**

Combines a set of functions Returns vector applying each function to input

```
(def basic-math (juxt + - * /))
(dor basic math (90<sup>th</sup> + 7))<br>(basic-math 2 5)
```
(def split-collection (juxt take drop)) (split-collection 4 (range 9)) [(0 1 2 3) (4 5 6 7 8)]

# **juxt in Sorting**

((juxt :last :first) {:last "Adams" :first "Zak"} ) ["Adams" "Zak"]

(sort-by (juxt :last :first) [{:last "Adams" :first "Zak"} {:last "Zen" :first "Alan"} {:last "Smith" :first "Alan"}])

({:last "Adams", :first "Zak"} {:last "Smith", :first "Alan"} {:last "Zen", :first "Alan"})

(sort-by (juxt :first :last) [{:last "Adams" :first "Zak"} {:last "Zen" :first "Alan"} {:last "Smith" :first "Alan"}])

({:last "Smith", :first "Alan"} {:last "Zen", :first "Alan"} {:last "Adams", :first "Zak"})

#### **comp**

Takes a sequence of functions Composes the functions

```
((comp str +) 8 8 8) "24"
```

```
(def fourth (comp first rest rest rest))
(fourth [:a :b :c :d :e]) :d
```
#### **nth**

Given n can we produce

(comp first rest rest rest … rest)

where we have n -1 rest's?

## **Yes We Can!**

(defn fnth [n] (apply comp (cons first (take (dec n) (repeat rest)))))

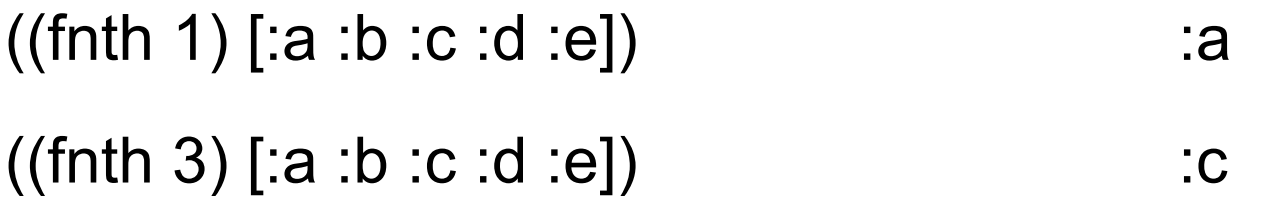

### **How does this work?**

(repeat rest) infinite lazy sequence of rest

(take (dec n) (repeat rest)) '(rest rest … rest) ;n-1 rest's

(cons first (take (dec n) (repeat rest)))  $\qquad$  '(first rest rest ... rest)

(apply comp (cons first (take (dec n) (repeat rest)))) (comp first rest rest ... rest)

#### **memoize**

```
(memoize f)
```
Caches results of function f Uses cached value next time f is called with same arguments

```
(defn adder
```

```
 [x]
 (println "adder" x)
(inc x))
```
(def adder-memoized (memoize adder))

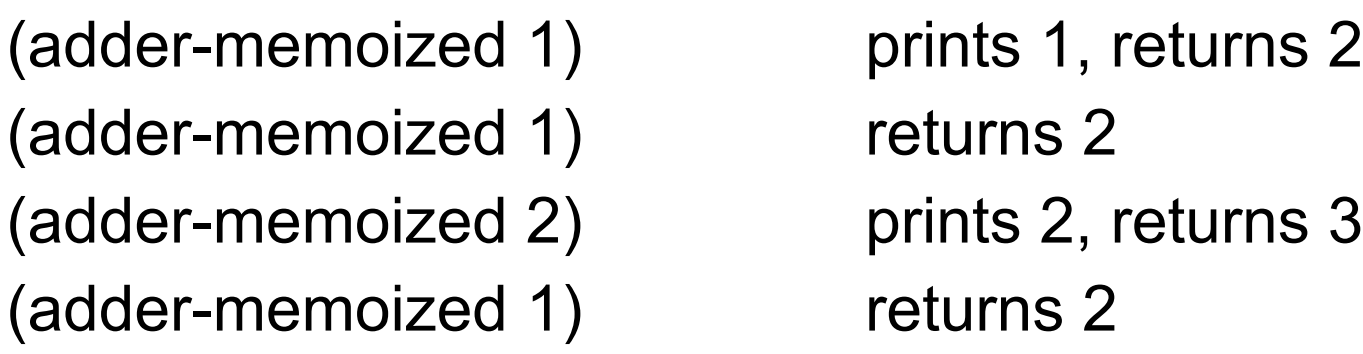

#### **memoize - Cache Size**

Cache is a map

Contains return values for each different set of input arguments

clojure.core.cache contains more sophisticated caches

## **Delay**

Suspends execution of code until delay is dereferenced Caches result Second time dereferenced returns cached result

Thread safe

(def wait (delay (println "do it now") (+ 1 2)))

@wait prints "do it now", returns 3 @wait returns 3

#### **realized?**

Returns true if a value has been produced for a promise, delay, future or lazy sequence.

(def wait (delay (println "do it now") (+ 1 2)))

(realized? wait) false @wait **prints "do it now"**, returns 3 (realized? wait) true @wait returns 3

# **Example - Proxy for Expensive Operation**

```
(defn fetch-page
  [url]
  {:url url
   :contents (delay (slurp url))})
```
(def result (fetch-page "http://www.eli.sdsu.edu/index.html"))

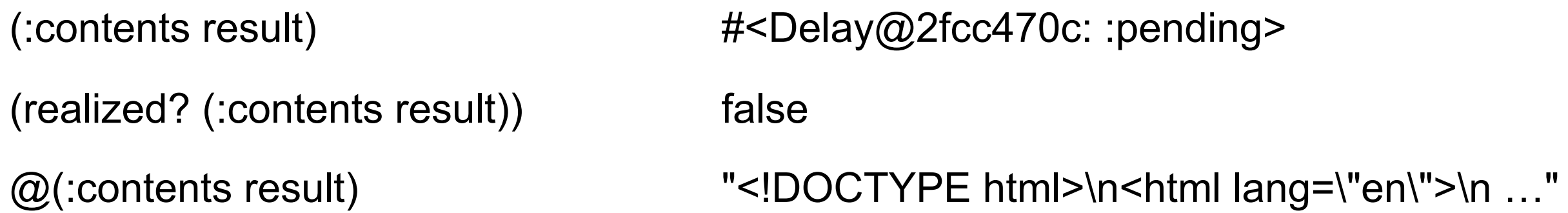

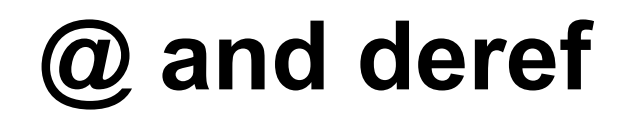

@(:contents result)

(deref (:contents result))

They do the same thing

## **Future**

Computes body on another thread

Use @ or deref to get answer

@, deref blocks until computation is done

(def long-calculation (future (apply + (range 1e8)))) @long-calculation

## **Future & Delay in ending program**

When you end your program there will be a 1 minute delay if you used future

End your program with (shutdown-agents)

(def long-calculation (future (apply + (range 1e8))))

@long-calculation

(shutdown-agents)

## **(shutdown-agents) & REPL**

(shutdown-agents) shuts down your REPL

## **deref with Timeout**

(deref (future (Thread/sleep 5000) :done!) 1000 :impatient!) ;= :impatient!

## **Future & Zipper Example**

Count the number of items in RSS feed with given title

Get RSS xml from server Parse the XML Get the title of each article in the feed Match titles of articles with title looking for Count the matches

#### **RSS**

Rich Site Summary Really Simple Syndication

XML document

Contains meta-data & content of website blogs news sites

Standard U.S. Edition - Personalized U.S. Edition (learn more)

The selection and placement of stories on this page were determined automatically by a computer program. The time or date displayed (including in the Timeline of Articles feature) reflects when an article was added to or updated in Google News.

RSS - Other News Editions - About Google News - About Feeds - Blog - Help - Send Feedback

©2014 Google - Google Home - Advertising Programs - Business Solutions - Privacy & Terms - About Google

# **RSS feed Content**

```
<?xml version="1.0" encoding="UTF-8" ?>
\epsilonrss version="2.0">
<channel>
<title>RSS Title</title>
 <description>This is an example of an RSS feed</description>
 <link>http://www.example.com/main.html</link>
 <lastBuildDate>Mon, 06 Sep 2010 00:01:00 +0000 </lastBuildDate>
 <pubDate>Sun, 06 Sep 2009 16:20:00 +0000</pubDate>
<ttl>1800</ttl>
 <item>
```
<title>Example entry</title>

<description>Here is some text containing an interesting description.</description>

<link>http://www.example.com/blog/post/1</link>

<guid>7bd204c6-1655-4c27-aeee-53f933c5395f</guid>

<pubDate>Sun, 06 Sep 2009 16:20:00 +0000</pubDate>

</item>

</channel>

 $\langle$ rss $>$ 

**Whitney's Course Portal** October 8, 2014 11:59:31 AM San Diego State University **Roger Whitney CS596 RSS** Logout  $CS596$   $\div$ 

http://bismarck.sdsu.edu/CoursePortalFeed.rss? class=cs596

```
<?xml version="1.0" encoding="utf-8"?>
```
<rss version="2.0" xmlns:content="http://purl.org/rss/1.0/modules/content/" xmlns:wfw="http://wellformedweb.org/CommentAPI/" xmlns:dc="http://purl.org/dc/ elements/1.1/">

<channel>

```
<title>CS596 Course Portal RSS feed</title>
```
<link>http://bismarck.sdsu.edu/CoursePortal</link>

<description>Changes and additions to the Course Portal</description>

<item>

<title>Grades</title>

<description>Grades posted</description><pubDate>Wed, 01 Oct 2014 20:06:33 +0000</pubDate>

<link>http://bismarck.sdsu.edu/CoursePortal</link>

<guid>http://bismarck.sdsu.edu/CoursePortal?news=4471</guid>

</item>

</channel>

 $\langle$ rss $>$ 

### **clojure.xml/parse**

(parse s)

Parses and load source s Source - File, InputStream, URI string Returns tree of xml/element struct-map

(clojure.xml/parse "http://bismarck.sdsu.edu/CoursePortalFeed.rss?class=cs596")

22 {:tag :rss, :attrs {:version "2.0", :xmlns:content "http://purl.org/rss/1.0/modules/ content/", :xmlns:wfw "http://wellformedweb.org/ CommentAPI/", :xmlns:dc "http://purl.org/dc/elements/1.1/"}, :content [{:tag :channel, :attrs nil, :content [{:tag :title, :attrs nil, :content ["CS596 Course Portal RSS feed"]} {:tag :link, :attrs nil, :content ["http:// bismarck.sdsu.edu/CoursePortal"]} {:tag :description, :attrs nil, :content ["Changes and additions to the Course Portal"]} {:tag :item, :attrs nil, :content [{:tag :title, :attrs nil, :content ["Grades"]} {:tag :description, :attrs nil, :content ["Grades posted"]} {:tag :pubDate, :attrs nil, :content ["Wed, 01 Oct 2014 20:06:33 +0000"]} {:tag :link, :attrs nil, :content ["http://bismarck.sdsu.edu/CoursePortal"]} {:tag :guid, :attrs nil, :content ["http://bismarck.sdsu.edu/CoursePortal? news=4471"]}]}]}]<br>Thursday, September 24, 15

# **Using a Zipper**

(ns basiclectures.basic-language.feed-example (:require (clojure [xml :as xml])) (:require (clojure [zip :as zip])))

```
(defn feed->zipper 
  [uri-str]
  (->> (xml/parse uri-str)
        zip/xml-zip)
```
(feed->zipper "http://bismarck.sdsu.edu/CoursePortalFeed.rss?class=cs596")

23 {:tag :description, :attrs nil, :content ["Grades posted"]} {:tag :pubDate, :attrs [{:tag :rss, :attrs {:version "2.0", :xmlns:content "http://purl.org/rss/1.0/modules/ content/", :xmlns:wfw "http://wellformedweb.org/CommentAPI/", :xmlns:dc "http://purl.org/dc/elements/1.1/"}, :content [{:tag :channel, :attrs nil, :content [{:tag :title, :attrs nil, :content ["CS596 Course Portal RSS feed"]} {:tag :link, :attrs nil, :content ["http://bismarck.sdsu.edu/CoursePortal"]} {:tag :description, :attrs nil, :content ["Changes and additions to the Course Portal"]} {:tag :item, :attrs nil, :content [{:tag :title, :attrs nil, :content ["Grades"]}

### **RSS verses Atom**

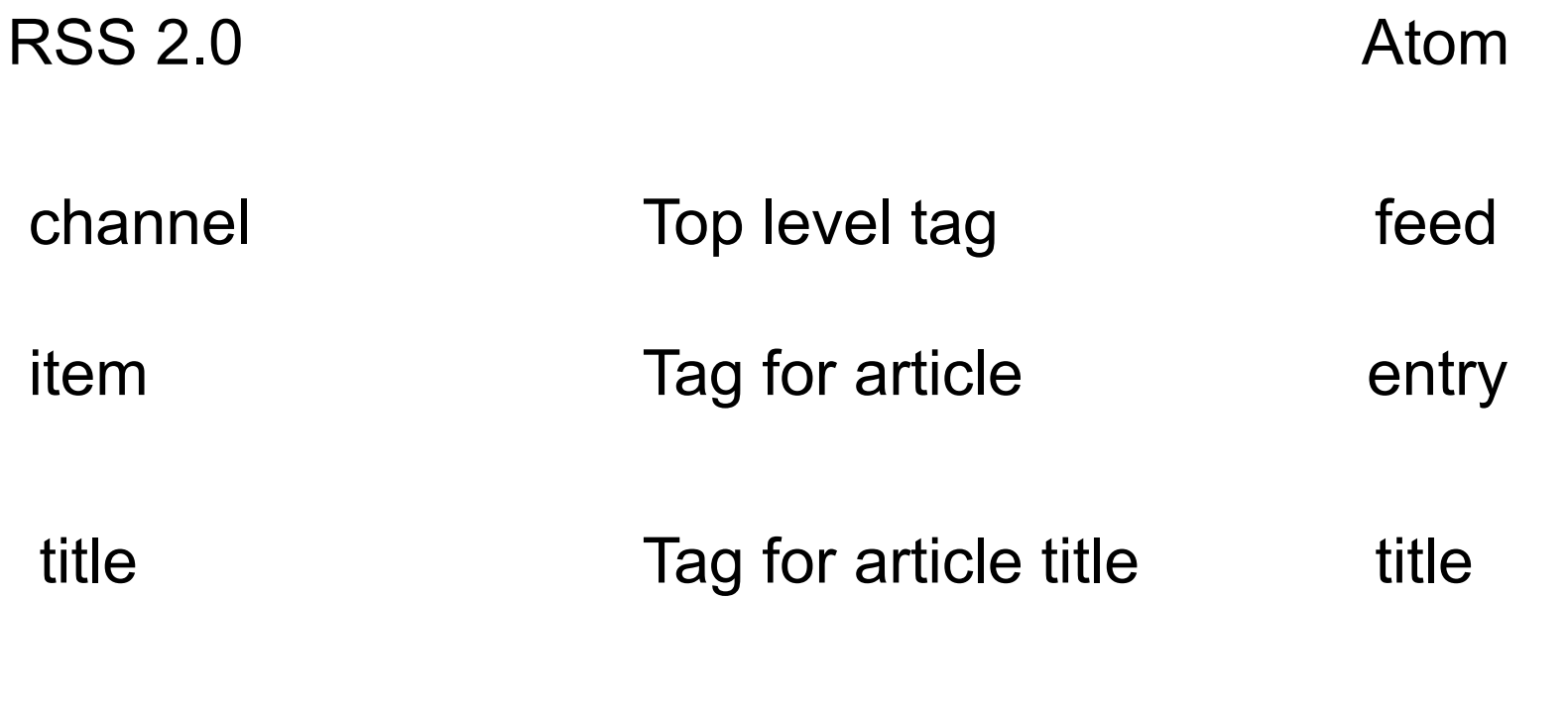

Has one more nesting level

Thursday, September 24, 15 There are other differences but these are the ones that will affect us now

## **Normalizing both to Common structure**

(ns basiclectures.basic-language.feed-example (:require (clojure [xml :as xml])) (:require (clojure [zip :as zip])))

```
(defn is-atom?
  [feed]
 (= :feed (:tag (first feed)))
```

```
(defn normalize 
  [feed]
  (if (is-atom? feed)
   feed
   (zip/down feed)))
```
## **Getting all Articles from a Feed**

(ns basiclectures.basic-language.feed-example (:require (clojure [xml :as xml])) (:require (clojure [zip :as zip])))

(defn feed-children [uri-str] (->> uri-str feed->zipper normalize zip/children (filter (comp  $\#\{$ :item :entry} :tag))))

## **Example**

(feed-children "http://bismarck.sdsu.edu/CoursePortalFeed.rss?class=cs596")

({:tag :item, :attrs nil, :content [{:tag :title, :attrs nil, :content ["Grades"]} {:tag :description, :attrs nil, :content ["Grades posted"]} {:tag :pubDate, :attrs nil, :content ["Wed, 01 Oct 2014 20:06:33 +0000"]} {:tag :link, :attrs nil, :content ["http://bismarck.sdsu.edu/CoursePortal"]} {:tag :guid, :attrs nil, :content ["http://bismarck.sdsu.edu/CoursePortal?news=4471"]}]})

# **Getting the title of single article**

```
(defn title
  [entry]
  (some->> entry
        :content
       (some \#(when (= : title (:tag %)) % :content
        first))
```
{:tag :item, :attrs nil, :content [ {:tag :title, :attrs nil, :content ["Grades"]} {:tag :description, :attrs nil, :content ["Grades posted"]} {:tag :pubDate, :attrs nil, :content ["Wed, 01 Oct 2014 20:06:33 +0000"]} {:tag :link, :attrs nil, :content ["http://bismarck.sdsu.edu/CoursePortal"]} {:tag :guid, :attrs nil, :content ["http://bismarck.sdsu.edu/CoursePortal?news=4471"]}]}

#### **string-contains**

(defn string-contains [string pattern] (let [lower-case-string (.toLowerCase string) lower-case-pattern (.toLowerCase pattern) index (.indexOf lower-case-string lower-case-pattern)]  $(>$  index -1  $))$ 

## **Counting the matching articles**

(defn count-text-task [extractor text feed] (->> (feed-children feed) (map extractor) (filter #(string-contains % text)) count))

(def count-title-task (partial count-text-task title))

(count-title-task "Grade"

"http://bismarck.sdsu.edu/CoursePortalFeed.rss?class=cs596")

#### **Ebola news**

(count-title-task "Ebola" "http://news.google.com/news?pz=1&cf=all&ned=us&hl=en&output=rss")

But there are a lot of different news feeds

## **Using future to fetch in parallel**

(def news-feeds

 #{"http://news.yahoo.com/rss/" "http://feeds.nbcnews.com/feeds/worldnews" "http://news.google.com/news?pz=1&cf=all&ned=us&hl=en&output=rss"})

(let [results (for [feed news-feeds] (future (count-title-task "Ebola" feed)))] (reduce + (map deref results)))

19

## **Complete Example**

(ns basiclectures.basic-language.feed-example (:require (clojure [xml :as xml])) (:require (clojure [zip :as zip])))

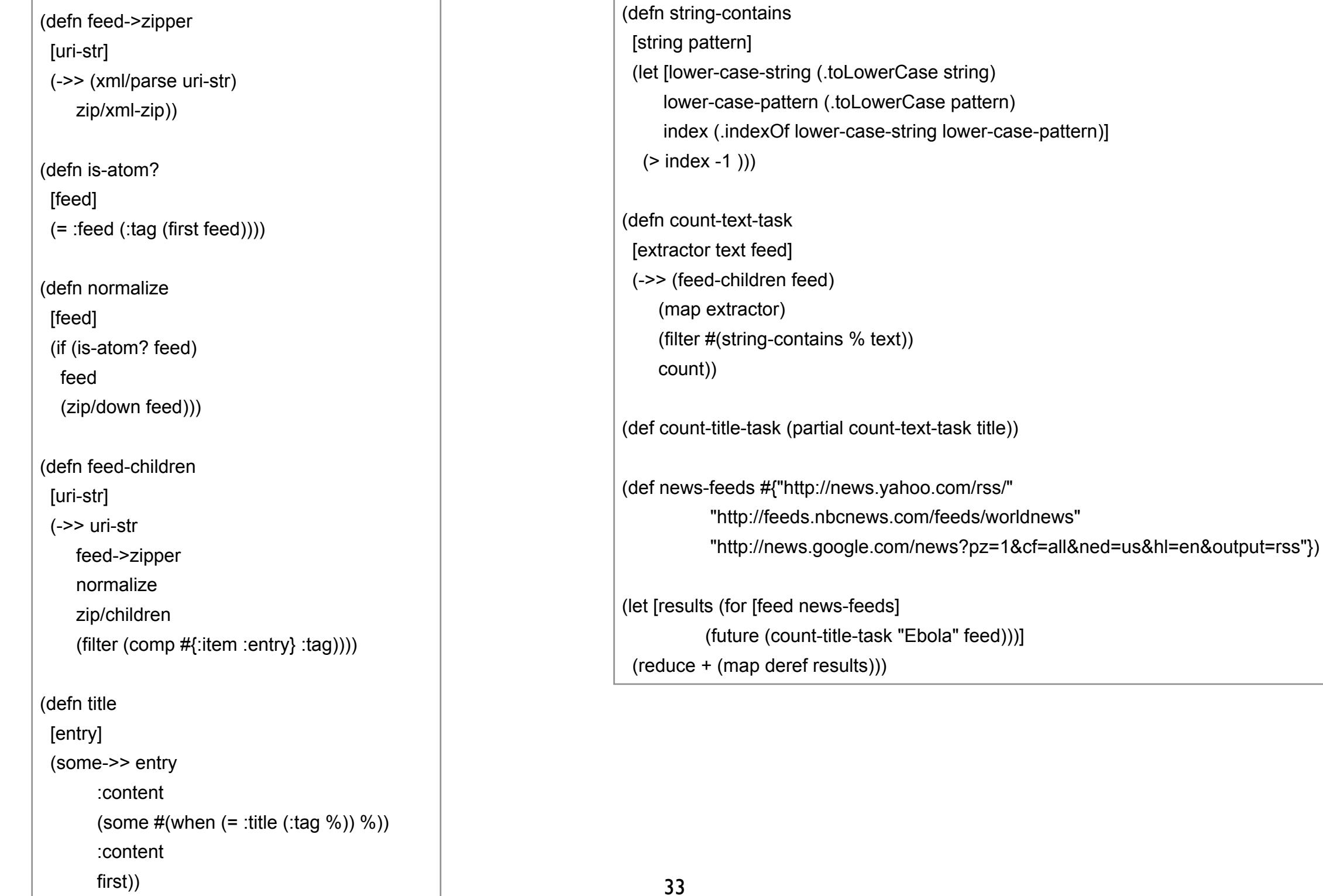